## Besiege cheat sheet

## Game

Space Start / stop simulation

## Camera

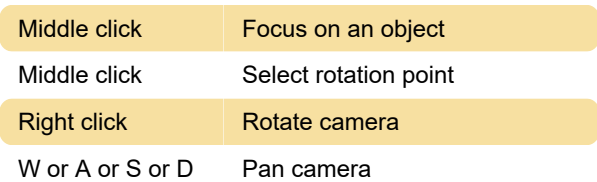

## Editor

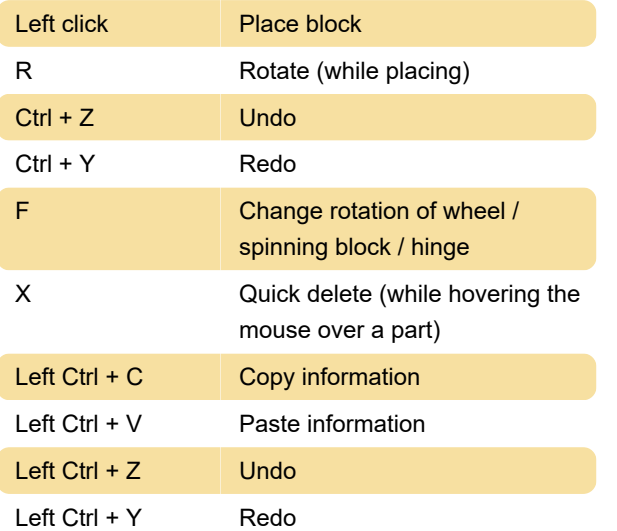

Last modification: 2/24/2020 9:44:38 AM

More information: [defkey.com/besiege-shortcuts](https://defkey.com/besiege-shortcuts)

[Customize this PDF...](https://defkey.com/besiege-shortcuts?pdfOptions=true)